**Лекция 27**

# **Организация пользовательских подпрограмм, методов класса**

#### данными.

- **Объект** это экземпляр класса, переменная типа класс. При определении класса объявляются данные, которые он содержит, а также код, оперирующий этими
- определяется форма объекта.
- **тип данных,** по которому

## **Классы Класс представляет собой шаблон -**

Данные содержатся в переменных — **полях**членах класса, а код — в подпрограммах – **функциях**-членах класса. В С# предусмотрено несколько разновидностей полей и подпрограмм функций-членов. Например, к полям относятся переменные экземпляра и статические переменные, а к функциямчленам — методы, конструкторы, деструкторы, индексаторы, события, операторы и свойства.

#### **Классы**

### **Классы**

```
class имя_класса {
```
}

}

```
 // Объявление переменных экземпляра
 доступ тип переменная1; 
 //...
```

```
 доступ тип переменнаяN; 
   // Объявление методов
   доступ возращаемый_тип метод1 (параметры) { 
      // тело метода 
 } 
    //...
```
 доступ возращаемый\_тип **методN** (параметры) { // тело метода

**using** System; **namespace** ConsoleAppFunc{ **class** Building { **public** int Floors; // количество этажей **public** int Area; // общая площадь здания **public** int Occupants; // количество жильцов

#### **class** BuildingDemo { **static** void Main() {

 $\left\{ \right\}$ 

 // создание объектов типа класса Building Building house = **new** Building(); Building office = **new** Building(); int areaPP; // площадь на одного человека

 // Присвоить значения полям в объекте house house.Occupants  $= 4$ ; house.Area =  $2500$ ; house. Floors  $= 2$ ; // Присвоить значения полям в объекте office office.Occupants = 25; office.Area =  $4200$ ; office.Floors  $= 3$ ; // Вычислить площадь на одного человека в жилом доме areaPP = house.Area / house.Occupants;

Console.WriteLine("Дом имеет:\n " + house.Floors +

" этажа $\ln$  " + house. Occupants + " жильца $\ln$  " + house.Area + " кв. футов общей площади, из них $\ln$  " + areaPP + " приходится на одного человека");

 // Вычислить площадь на одного человека в учреждении areaPP = office.Area / office.Occupants; Console.WriteLine("Учреждение имеет:\n " + office.Floors + " этажа\n " + office.Occupants + " работников\n " + office.Area + " кв. футов общей площади, из них\n " + areaPP + " приходится на одного человека");

```
} } // **********************************
Building house = new Building();
// или
```
}

}

Building house; // объявить ссылку на объект house = **new** Building(); // распределить память для объекта типа Building

### **Классы**

Building house = **new** Building();

/\* Объявление переменной **house** можно отделить от создания объекта, на который она ссылается \*/

Building house; // объявить ссылку на объект // распределить память для объекта типа Building house  $=$  **new** Building();

Building house $1 = new$  Building();

Building house $2 =$  house1;

/\* переменная **house2** ссылается на тот же самый объект, что и переменная **house1** \*/

**Переменные** экземпляра (объекта) и **методы** (подпрограммы, функции) являются двумя основными составляющими классов. Пользовательские функции (подпрограммы), определенные в классе, называются **методами**. В **C#** определить подпрограмму вне класса нельзя, поэтому все подпрограммы - это методы.

- *Метод* это *функциональный элемент* класса, который реализует вычисления или другие действия, выполняемые классом или экземпляром. Методы определяют поведение класса.
- **Метод описывается один раз** и состоит из одного или нескольких операторов. В грамотно написанном коде С# каждый метод выполняет только одну функцию.
- У каждого метода имеется свое **имя**, по которому он **вызывается сколько угодно раз**. После имени метода следуют круглые скобки, в которых могут быть указаны **переменные – формальные параметры**, получающие значение **аргументов – фактических параметров**, передаваемых методу при его вызове. Одна и та же функция может обрабатывать различные данные, переданные ей в качестве аргументов.

Общая форма определения метода: **[**модификаторы] тип возвращаемого значения название\_метода ([список\_формальных\_параметров])  $\left\{ \right.$ // тело функции (метода)

}

### **Модификаторы**

**static** делает метод доступным только через класс, в котором он определяется, но не через экземпляры объектов этого класса.

**public** (открытые), доступны любому методу любого класса.

**protected** (защищенные), доступны методам класса А и методам классов, производных от класса А.

**internal** (внутренние), доступны методам любого класса в сборке класса А**.**

**private** (закрытые), доступны только методам класса  $A$  – по умолчанию.

### **Модификаторы**

**virtual** (виртуальный) — метод может переопределяться. **abstract** (абстрактный) — метод должен обязательно переопределяться в не абстрактных производных классах (может использоваться только в абстрактных классах). **override** (переопределенный) — метод переопределяет какой-то метод, определенный в базовом классе. **sealed** (герметизированный) — в метод больше не могут вноситься изменения ни в каких производных классах, т.е. метод не может переопределяться в производных классах. Может использоваться вместе с ключевым словом **override**.

**extern** (внешний) — определение метода находится в каком-то другом месте.

Определение метода в консольном приложении: **static** <возвращаемый тип> <имя функции> (){ **return** <возвращаемое\_значение>;

}

...

}

В объектно-ориентированной среде программирования обработчик события имеет составное имя: имя компонента + имя события: private void button1 Click(object sender, EventArgs e) {

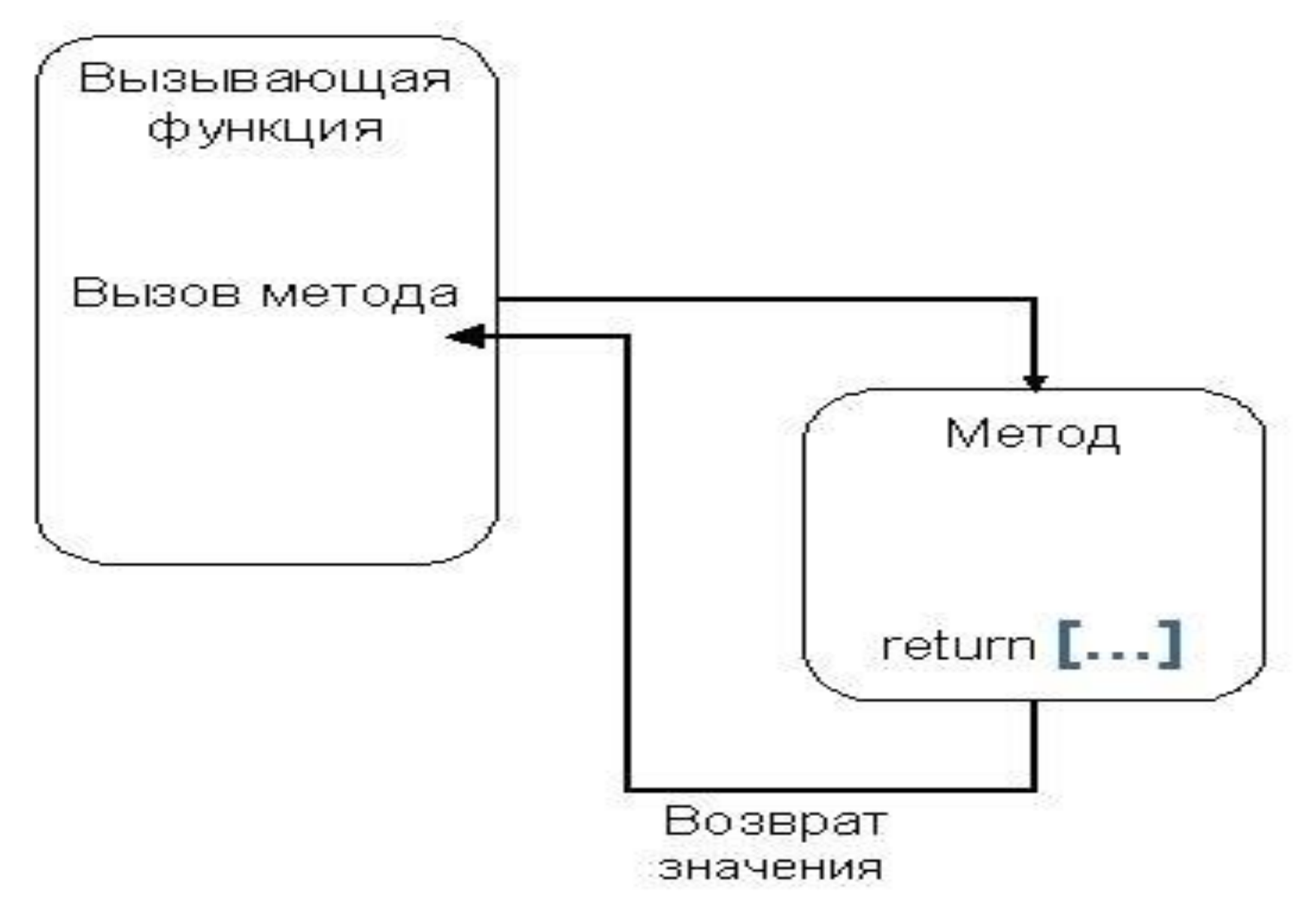

## **public** void MyMeth() {  $\frac{1}{\sqrt{2}}$ **if** (done) **return**;

```
int Sqr(int i) \{ return (i * i); 
 }
```
 $\frac{1}{2}$ ...

}

**using** System;

- **using** System.Collections.Generic;
- **using** System.ComponentModel;

**using** System.Data;

**using** System.Drawing;

**using** System.Linq;

**using** System.Text;

**using** System.Threading.Tasks;

**using** System.Windows.Forms;

```
namespace WindowsFormsAppСвойства{ 
   public partial class Form1 : Form { 
     public Form1() {
       InitializeComponent();
 }
```
**private** void button1 Click(object sender, EventArgs e) { Building house = **new** Building(); Building office = **new** Building(); // Присвоить значения полям в объектах house и office **if** ( $text{textBox}1$ .Text != "") house.Occupants = Convert.ToInt32(textBox1.Text); **if** (textBox2.Text != "") house.Area = Convert.ToInt32(textBox2.Text); **if** (textBox3.Text != "") house.Floors = Convert.ToInt32(textBox3.Text); **if** (textBox4.Text != "") office.Occupants = Convert.ToInt32(textBox4.Text); **if** (textBox5.Text != "") office.Area = Convert.ToInt32(textBox5.Text); **if** (textBox6.Text != "") office.Floors = Convert.ToInt32(textBox6.Text);

 richTextBox1.AppendText ("Дом имеет:\n " + house. Floors. To String() + " этажа\n " + house.Occupants.ToString() + " жильца\n " + house.Area.ToString() + "кв. футов общей площади, из них"); richTextBox1.AppendText (house.AreaPerPerson()); richTextBox1.AppendText ("Учреждение имеет:\n "  $+$  office. Floors. To String()  $+$  " этажа\n "  $+$ office.Occupants.ToString() + " работников $\ln$ " + office.Area.ToString() +

 " кв. футов общей площади, из них"); richTextBox1.AppendText (office.AreaPerPerson()); } // end class Form1

**class** Building {

 **public** int Floors; // количество этажей  **public** int Area; // общая площадь здания  **public** int Occupants; // количество жильцов **public** string AreaPerPerson() {

 // Вывести площадь на одного человека string  $s = " " + (Area / Occupants). ToString() + "$ приходится на одного человека\n ";

**return** s;

}

```
 } 
  } // end class Building
```
Если член класса объявляется как **static**, то он становится доступным до создания любых объектов своего класса и без ссылки на какой-нибудь объект. С помощью ключевого слова **static** можно объявлять как переменные, так и методы. Для того чтобы воспользоваться членом типа **static** за пределами класса, достаточно указать **имя этого класса с операторомточкой**. Но создавать объект для этого не нужно.

#### Ограничения на применение методов типа **static:**

- В методе типа **static** должна отсутствовать ссылка **this**, поскольку такой метод не выполняется относительно какого-либо объекта.
- В методе типа **static** допускается непосредственный вызов только других методов типа **static**, но не метода экземпляра из того самого же класса. Нестатический метод может быть вызван из статического метода только по ссылке на объект.

• Для метода типа **static** непосредственно доступными оказываются только другие данные типа **static**, определенные в его классе (метод, в частности, не может оперировать переменной экземпляра своего класса).

**namespace** ConsoleAppFunc{

}

```
 /* в пространстве имен нельзя размещать переменные и 
  подпрограммы, но можно пользовательские типы данных: 
  классы, структуры, ... */
    class Pr {
        public static int Val = 100;
        static public void Met(){ // необходим public
                   // для видимости в другом классе
         Val = 200;
         Console.WriteLine("Met, Val = " + Val); }
       public string SMet(){ // не static
          return ("Stroka");
 }
```

```
class Program {
     static void Method1() {
        Console.WriteLine("Method1");
 }
     void Method2() { // не static
        Console.WriteLine("Method2");
 }
     static int Sqr(int i) { 
        return (i * i); 
 } 
      double Rez(int i) {
        return ((i*1.0) / 10);
 }
```
 **static** void Main(string[] args) { // **вызов статических методов и переменных** Pr.Val = 1; // доступ к переменной через класс Pr.Met(); // доступ к методу через класс, Val = 200 Method1(); // вызов метода отдельным оператором Console.Write("Введите целое число - "); int  $i =$  Convert.ToInt32(Console.ReadLine()); int  $a = Sqr(i);$ Console.WriteLine( $i + "$  в квадрате равно " + а); // **вызов методов с помощью ссылки на объект класса** Program  $p = new Program$ ); // т. к. Method2 не static, // то нужна **p** - ссылка на объект класса Program

p.Method2(); Console.Write("Введите целое число - "); int  $j =$  Convert.ToInt32(Console.ReadLine()); Console.WriteLine( $j + " / 10 = " + pRec(j));$ Pr  $pp = new Pr$ ); //  $pp - cc$ ылка на объект класса Pr string  $s = pp.SMet()$ ; Console.WriteLine("Результат метода SMet класса Pr:  $" + s);$  Console.ReadKey(); }

}

}

**Параметры** используются для обмена информацией с методом.

- **Параметры**, описываемые в заголовке метода **формальные параметры**, определяют множество значений **аргументов**, которые можно передавать в метод.
- 

return  $(i + j)$ ;

Для каждого параметра должны задаваться

его **тип** и **имя**.

 $\left\{\right.$ 

**static** double Sum(int i, double j) {

Параметры, которые передаются в метод вместо формальных параметров при вызове этого метода, называются **аргументами**  или **фактическими параметрами.**

Правила соответствия формальных и фактических параметров: **порядок следования, типы** и **количество**  формальных и фактических параметров должны **совпадать**.

#### Описание объекта: SomeObj obj = new SomeObj();

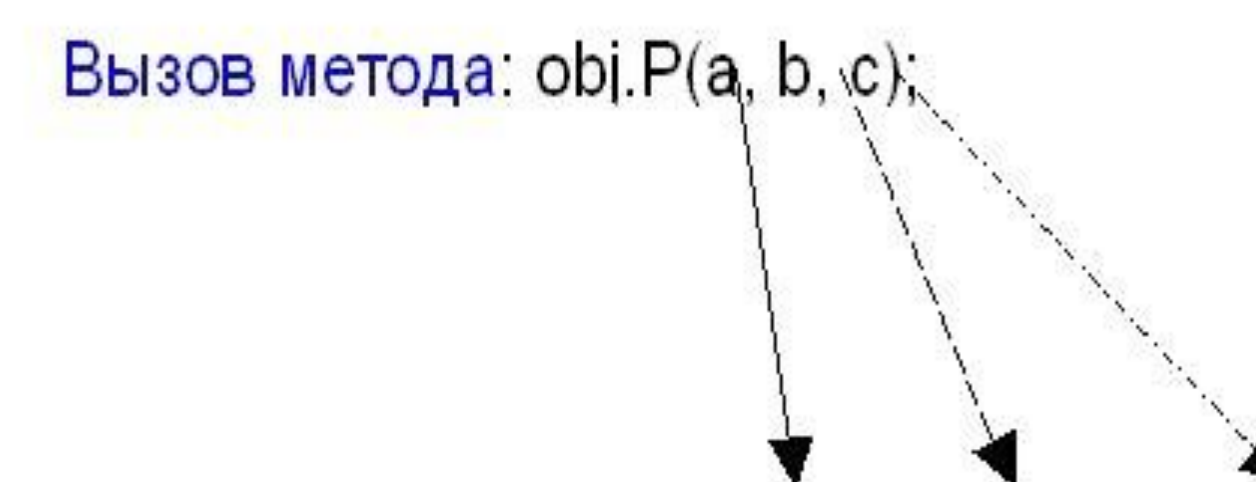

Заголовок метода P: public void P(double x, int y, double z);

int  $y = 3$ ; double  $x = 0.9$ ; double  $S = Sum(y, x)$ ; Console.WriteLine(S);

#### Существуют два способа передачи

параметров: **по значению** и **по ссылке**.

**При передаче по значению** (**по умолчанию** ) формальные параметры метода получают копии значений аргументов, и операторы метода работают с этими копиями. Доступа к исходным значениям аргументов у метода нет, а, следовательно, изменения, вносимые в параметр метода, не оказывают никакого влияния на аргумент, используемый для вызова.

ключевого слова **params**.

- параметры-массивы — описываются с помощью

ключевого слова **out**;

- выходные параметры — описываются с помощью

ключевого слова **ref**;

- параметры-ссылки — описываются с помощью

- параметры-значения;

В **C#** предусмотрено четыре типа параметров:

**аргументов**, модифицируя параметры.

адресам и **может изменять исходные значения** 

осуществляет **доступ** к ячейкам памяти по этим

получает копии **адресов аргументов**, он

**При передаче по ссылке** (**по адресу**) метод

**Параметры методов**

```
namespace ConsoleAppFunc{
  class Test { 
     public int a, b; 
     public Test() { }
     public Test(int i, int j) { 
       a = i;
        b = i;
 }
```
/\* Этот метод не оказывает никакого влияния на аргументы, используемые для его вызова. \*/ **public** void NoChange(int i, int j){ //параметры-значения  $i = i + j;$  $j = -j;$ }

 /\* Передать объект. Теперь переменные ob.a и ob.b из объекта, используемого в вызове метода, будут изменены. \*/ **public** void Change(Test ob) { // ссылочный параметр  $ob.a = ob.a + ob.b;$  $ob.b = -ob.b;$ }

 $\left\{ \right.$ 

 **class** CallByValue { **static** void Main() { Test  $ob = new Test$ ; int  $a = 15$ ,  $b = 20$ ; Console.WriteLine ("а и b до вызова: " +  $a + " " + b)$ ; ob.NoChange(a, b); Console.WriteLine("а и b после вызова: " +  $a + " " + b)$ ; Test ob1 =  $new$  Test(15, 20); Console.WriteLine("ob1.a и ob1.b до вызова: " + ob1.a +" "+ ob1.b);  $// 15 20$  ob1.Change(ob1); Console.WriteLine("ob1.a и ob1.b после вызова: " + ob1.a + " "  $+$  ob1.b); // 35  $-20$ 

}

}

 $\left\{ \right.$ 

Модификатор параметра **ref** принудительно организует вызов по ссылке, а не по значению. Этот модификатор указывается как при объявлении, так и при вызове метода.

# **namespace** ConsoleAppFunc{  **class** RefTest {  **public** void Sqr(**ref** int i, int j) { // Метод изменяет свой аргумент  $i = i * i;$  j++; } }
```
 class RefDemo { 
    static void Main() { 
     RefTest ob = new RefTest (); 
    int a = 10, b = 0;
    Console.WriteLine("а до вызова: " + а); // 10
    Console.WriteLine("b до вызова: " + b); // 0
     ob.Sqr(ref a, b); // применение модификатора ref 
    Console.WriteLine("а после вызова: " + а); // 100
    Console.WriteLine("b после вызова: " + b); // 0
 }
```
}

 $\left\{ \right.$ 

#### **Параметры методов**

Модификатор параметра **out** подобен модификатору **ref**, за одним исключением: он служит только для передачи значения за пределы метода. Поэтому переменной, используемой в качестве параметра **out**, не нужно (да и бесполезно) присваивать какое-то значение. Более того, в методе параметр **out** считается неинициализированным, т.е. предполагается, что у него отсутствует первоначальное значение. Это означает, что значение должно быть присвоено данному параметру в методе до его завершения.

### **namespace** ConsoleAppFunc{  **class** Decompose { **public** int GetParts(double n, **out** double frac){ int whole; whole  $=$  (int) n; frac = n - whole; // передать дробную // часть числа через параметр frac **return** whole; // возвратить целую // часть числа

}

 **class** UseOut {

 **static** void Main() {

Decompose ob = **new** Decompose();

int i;

}

 $\}$ 

double f, a;

 Console.Write("Введите вещественное число - "); a = Convert.ToDouble(Console.ReadLine()); i = ob.GetParts(a, **out** f);

Console.WriteLine("Для вещественного числа " +  $a +$ ":"); Console.WriteLine("Целая часть числа равна " + i); // 10 Console.WriteLine("Дробная часть числа равна " + f);//0.125 }

Применение модификаторов **ref** и **out** не ограничивается только передачей значений обычных типов. С их помощью можно также передавать **ссылки на объекты**. Если модификатор **ref** или **out** указывает на ссылку, то сама ссылка передается по ссылке. Это позволяет изменить в методе объект, на который указывает ссылка.

```
namespace ConsoleAppFunc{
  class RefSwap { 
    int a, b; 
    public RefSwap(int i, int j) { 
    a = i;
    b = j; }
    public void Show() { 
     Console.WriteLine ("a: {0}, b: {1}", a, b); 
 }
```
 // Этот метод изменяет свои аргументы **public** void Swap(**ref** RefSwap ob1, **ref** RefSwap ob2) { RefSwap t;  $t = ob1;$  $ob1 = ob2;$  $ob2 = t$ ;

}

# **class** RefSwapDemo { **static** void Main() {

 $RefSwap x = new RefSwap(1, 2);$ RefSwap  $y = new RefSwap(3, 4);$  Console.Write("x до вызова: "); x.Show(); // х до вызова: а: 1, b: 2 Console.Write("у до вызова: "); у. Show (); // у до вызова: а: 3, b: 4 Console.WriteLine ();

 // Смена объектов, на которые // ссылаются аргументы х и у. х.Swap(ref x, ref у); Console.Write("х после вызова: "); х.Show(); // х после вызова: а: 3, b: 4 Console.Write("у после вызова: "); у.Show(); // у после вызова: а: 1, b: 2

}

}

Ссылка может использоваться как **результат функции.** Для возвращения из функции ссылки в сигнатуре функции перед возвращаемым типом, а также после оператора **return** следует указать ключевое слово **ref**.

```
static void Main(string[] args){
  int[] numbers = \{1, 2, 3, 4, 5, 6, 7\}; try {
     // найти число 4 в массиве 
    ref int numberRef = ref Find(4, numbers);
    numberRef = 9; // заменить 4 на 9
     Console.WriteLine(numbers[3]); // 9
     Console.Read();
  \left\{ \right.
```
 **catch** (IndexOutOfRangeException e) { Console.WriteLine(e.Message);

}

```
static ref int Find(int number, int[] numbers){
 for (int i = 0; i < numbers. Length; i++) {
   if (numbers[i] == number) {
      return ref numbers[i]; 
   // возвращается ссылка на адрес, 
   // а не само значение 
 } 
     } throw new IndexOutOfRangeException("число 
  не найдено");
```
#### **Параметры методов**

**C#** позволяет использовать **необязательные параметры**. **Для таких параметров необходимо объявить значение по умолчанию**. После необязательных параметров все последующие параметры также должны быть необязательными.

При вызове метода значения для параметров передаются в порядке объявления этих параметров в методе. Но можно нарушить подобный порядок, используя **именованные параметры**. **Именованы** должны быть **все параметры**.

```
static int OP(int x, int y, int z=5, int s=4){
  return x + y + z + s;
\left\{ \right....
static void Main(string[] args){
  Console. WriteLine OP(2, 3); // 14
   Console.WriteLine (OP(2,3,10)); // 19
   // использование именованных параметров
  Console.WriteLine (OP(x:2, y:3)); // 14 
   // необязательный параметр z использует
   // значение по умолчанию
  Console.WriteLine (OP(s:10, y:2, x:3)); // 20
}
```
Язык **С#** позволяет указывать один (и только один последний в списке параметров) специальный параметр для функции - **массив параметров**. Используя ключевое слово **params**, можно передавать в метод неопределенное количество параметров. Этот способ передачи параметров надо отличать от передачи **массива в качестве параметра**.

**Параметры методов**

```
static void Addition(params int[] integers){ 
 // передача параметра с params
  int result = 0;
  for (int i = 0; i < integers. Length; i++) {
     result += integers[i];
 }
   Console.WriteLine(result);
```
}

…

```
static void AdditionMas(int[] integers, int k){
  // передача массива
  int result = 0;
  for (int i = 0; i < integers. Length; i++) {
     result += (integers[i]*k);
 }
   Console.WriteLine(result);
```
}

...

```
static void Main(string[] args){
   Addition(1, 2, 3, 4, 5); 
  int[] \space{.1, 2, 3, 4};
   Addition(array); 
   Addition();
   AdditionMas(array, 2);
   Console.ReadLine();
```
}

**static** void Addition(**params** int[] integers, int х, string mes)  $\{\}$  // ошибка!

### **Область видимости (контекст) переменных**

- Каждая переменная доступна в рамках определенного контекста или области видимость. Вне этого контекста переменная уже не существует.
- Существуют различные контексты:
- Контекст класса. Переменные, определенные на уровне класса, доступны в любом методе этого класса.
- Контекст метода. Переменные, определенные на уровне метода, являются локальными и доступны только в рамках данного метода. В других методах они недоступны.
- Контекст блока кода. Переменные, определенные на уровне блока кода, также являются локальными и доступны только в рамках данного блока. Вне своего блока кода они не доступны.

**class** Program{ // начало контекста класса static int  $a = 9$ ; // переменная уровня класса - глорбальная **static** void Main(string[] args) {

int  $b = a - 1$ ; // локальная переменная

{ // начало контекста блока кода

int  $c = b - 1$ ; // переменная уровня блока кода

- } // конец блока кода, переменная с уничтожается
- // Console.WriteLine(c); // ошибка!
- // Console.WriteLine(d); // ошибка! Display();

Console.Read();

...

} // конец Main, переменная b уничтожается

- **static** void Display(){ // начало метода Display int  $a = 5$ ; // локальная переменная int  $d = Program.a + 1$ ; // использование // глобальной переменной Console.WriteLine(d);
	- $d = a + 1$ ; //использование локальной переменной Console.WriteLine(d);
	- } // конец контекста метода Display,
		- // переменная d уничтожается
- } // конец контекста класса, переменная a уничтожается

- Члены, используемые только в классе, должны быть закрытыми. - Данные экземпляра, не выходящие за определенные пределы значений, должны быть закрытыми, а при организации доступа к ним с помощью открытых методов следует выполнять проверку диапазона представления чисел.

**Организация закрытого и открытого доступа**

#### **Организация закрытого и открытого доступа**

- Если изменение члена приводит к последствиям, распространяющимся за пределы области действия самого члена, т.е. оказывает влияние на другие аспекты объекта, то этот член должен быть закрытым, а доступ к нему — контролируемым.

#### **Организация закрытого и открытого доступа**

- Члены, способные нанести вред объекту, если они используются неправильно, должны быть закрытыми. Доступ к этим членам следует организовать с помощью открытых методов, исключающих неправильное их использование.

### **Организация закрытого и открытого доступа**

- Методы, получающие и устанавливающие значения закрытых данных, должны быть открытыми. - Переменные экземпляра допускается делать открытыми лишь в том случае, если нет никаких оснований для того, чтобы они были закрытыми.

**namespace** ConsoleAppFunc{  **class** MyClass {  **private** int alpha; // закрытый доступ, // указываемый явно int beta; // закрытый доступ по умолчанию **public** int gamma; // открытый доступ **public** void SetAlpha(int a) { // открытый доступ alpha = а; // Член класса может иметь доступ // к закрытому члену этого же класса **public** int GetAlpha() { // открытый доступ **return** alpha; }

```
public void SetBeta(int a) \frac{2}{\sqrt{2}} открытый доступ
     beta = a;
 } 
   public int GetBeta() { // открытый доступ 
      return beta; 
 } 
  } // end class
```
### **class** AccessDemo { **static** void Main() { MyClass ob = **new** MyClass(); // Доступ к членам alpha и beta данного класса // разрешен только посредством его методов. ob.SetAlpha(-99); ob.SetBeta(9) ; Console.WriteLine("ob.alpha равно " + ob.GetAlpha()); Console.WriteLine("ob.beta равно " + ob.GetBeta());

 // Следующие виды доступа к членам alpha // и beta данного класса не разрешаются. //  $ob. alpha = 10$ ; // Ошибка! alpha - закрытый член! // ob.beta =9; // Ошибка! beta - закрытый член! // Член gamma данного класса доступен // непосредственно, поскольку он // является открытым. ob.gamma  $= 99$ ; } } // end class // end namespace

Каждый **объект** (переменная типа класс) содержит свой экземпляр полей класса. Методы находятся в памяти в единственном экземпляре и используются всеми объектами совместно, поэтому необходимо обеспечить работу методов нестатических экземпляров с полями именно того объекта, для которого они были вызваны. Для этого в любой нестатический метод автоматически передается скрытый параметр **this**, в котором хранится **ссылка** на вызвавший функцию экземпляр.

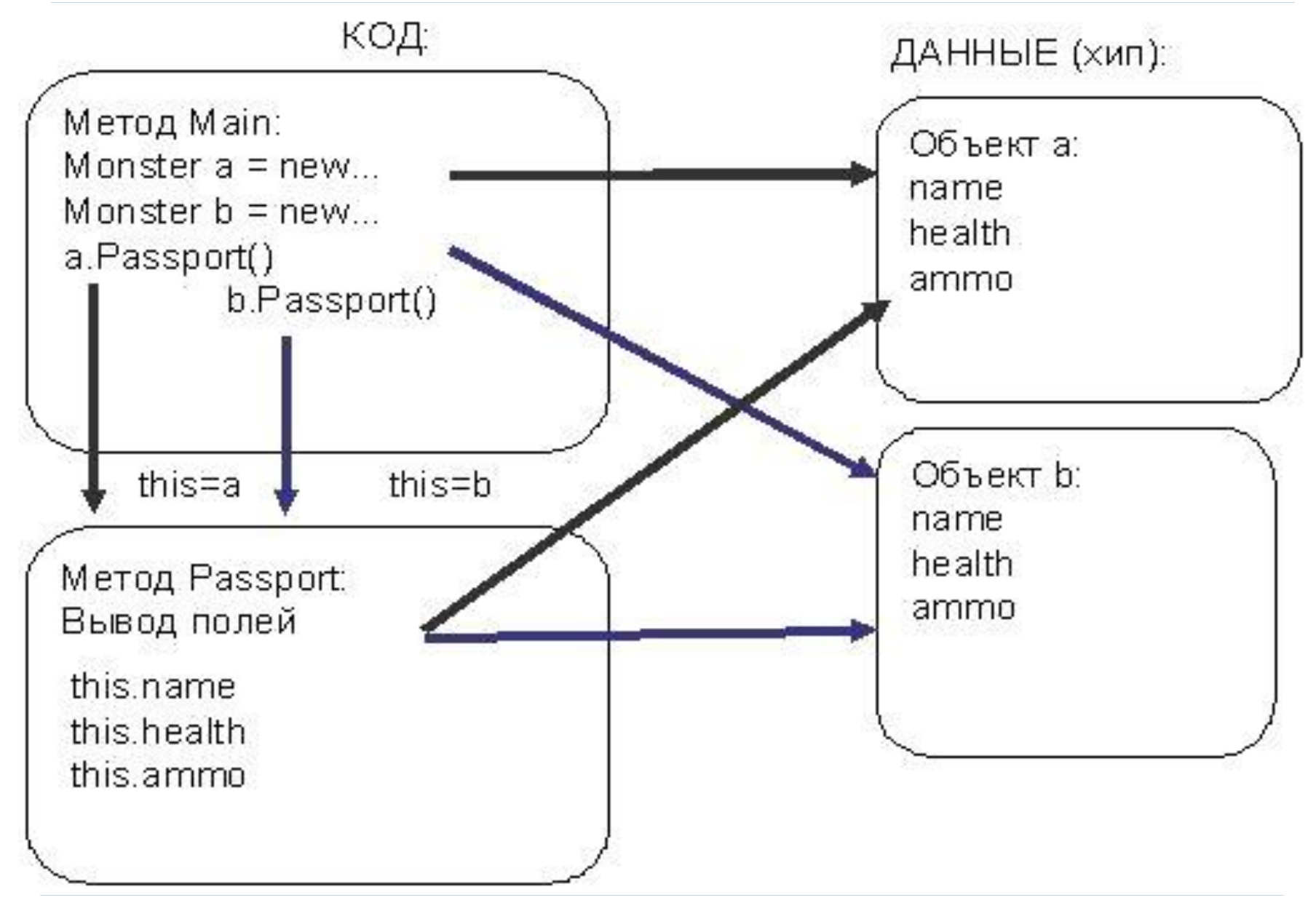

**Конструктор** - метод класса - предназначен для инициализации объекта. Он вызывается автоматически при создании объекта класса с помощью операции **new**:

- Имя конструктора совпадает с именем класса.
- Конструктор **не возвращает значение**, даже типа **void**.
- Класс может иметь **несколько конструкторов с**

#### **разными параметрами** для разных видов

инициализации.

- Если программист не указал ни одного конструктора или какие-то поля не были инициализированы, автоматически вызывается **конструктор базового класса без параметров (конструктор по умолчанию)**, который полям **значимых типов** присваивает нуль, полям ссылочных типов — значение **null**.

Общая форма конструктора: [доступ] имя класса([список параметров])  $\big\{$ // тело конструктора

 $\left\{\right.$ 

**namespace** ConsoleApplication1{ **class** Demo { **public** Demo( int a, double y ) { // конструктор с параметрами this.a  $= a$ ; this. $y = y$ ; } **public** double Gety(){ // метод получения поля **return** y; } int a; // закрытые поля класса

double y;

 **class** Class1{ **static** void Main() { // вызов конструктора Demo a = **new** Demo( 300, 0.002 ); Console.WriteLine( a.Gety() ); // результат: 0,002 // вызов конструктора Demo  $b = new$  Demo( 1, 5.71 ); Console.WriteLine( b.Gety() ); // результат: 5,71 }

}

**class** Demo {

}

}

**public** Demo()  $\{\}\$ // конструктор 1 - по умолчанию **public** Demo(int a)  $\{$ this.a = a;  $\}$  // конструктор 2 **public** Demo(int a, double y) : **this**(a) {

 // конструктор 3 - вызов конструктора 2 this. $y = y$ ;

### **public** Demo(Demo ob) {

 // конструктор 4 - копирующий конструктор  $a = ob.a;$   $y = ob.y;$  } int a; double y; ...
#### **static** void Main() {

...

}

Demo a1 =  $new$  Demo(); // вызов конструктора 1 Demo  $a2 = new Demo(300);$  // вызов конструктора 2 Demo a3 = **new** Demo(300, 0.002); // вызов конструктора 3 Demo  $a4 = new Demo(a3);$  // вызов конструктора 4

Конструкция, находящаяся после двоеточия,

#### называется **инициализатором**.

Все классы в **C#** имеют общего предка — класс **object**. Конструктор любого класса, если не указан **инициализатор**, автоматически вызывает конструктор своего предка.

#### **Конструкторы**

В **C#** существует возможность описывать **статический класс**, то есть класс с модификатором **static**. Экземпляры такого класса создавать запрещено, и кроме того, от него запрещено наследовать. Все элементы такого класса должны явным образом объявляться с модификатором **static** (*константы* и *вложенные типы*  классифицируются как статические элементы автоматически).

**namespace** ConsoleApplication1{ **static class** D{ **static** int a = 200; **static** double  $b = 0.002$ ; **public static** void Print (){ Console.WriteLine( $"a = " + a);$ Console.WriteLine( $"b = " + b$ ); } }

# **class** Class1{ **static** void Main(){ D.Print(); }

}

```
class MathLib{
   public const double PI=3.141;
  public const double E = 2.81;
   public const double K; 
   public MathLib() { // конструктор
   K = 2.5; // ошибка - константа должна быть определена до компиляции
 }
} 
class Program{
   static void Main(string[] args) {
      MathLib.E=3.8; // константу нельзя установить несколько раз
 }
```
**class** MathLib{

}

 $\left\{ \right.$ 

**public readonly** double  $K = 23$ ; // инициализация **public** MathLib(double \_k) {

K = k; // поле для чтения может быть

// инициализировано или изменено

// в конструкторе после компиляции

 } **public** void ChangeField() { //  $K = 34$ ; // так нельзя

```
class Program{
   static void Main(string[] args) {
     MathLib mathLib = new \text{MathLib}(3.8); Console.WriteLine(mathLib.K); // 3.8 
    // mathLib.K = 7.6; // поле для чтения нельзя
                         // установить вне своего класса
      Console.ReadLine(); 
 }
```
#### **Деструкторы**

Система "сборки мусора" в **С#** освобождает память от лишних объектов автоматически, действуя незаметно и без всякого вмешательства со стороны программиста. "Сборка мусора" происходит лишь время от времени по ходу выполнения программы, нельзя заранее знать или предположить, когда именно произойдет "сборка мусора". В языке **С#** имеется возможность определить метод, который будет вызываться непосредственно перед окончательным уничтожением объекта системой "сборки мусора". Такой метод называется **деструктором** .

} В деструкторе можно указать те действия, которые следует выполнить перед тем, как уничтожать объект. Деструктор вызывается непосредственно перед "сборкой мусора".

Общая форма деструктора: **~имя\_класса**() { // код деструктора

**class** Destruct { **public** int x; **public** Destruct(int i)  $\{x = i; \}$  // Вызывается при утилизации объекта.  $\sim$ Destruct () { Console.WriteLine("Уничтожить " + х); } // Создает объект и тут же уничтожает его. **public** void Generator(int i) { Destruct о = **new** Destruct (i); }

 $\left\{ \frac{1}{2} \right\}$ 

**class** DestructDemo { **static** void Main() { int count; Destruct ob  $=$  **new** Destruct (10); /\* Можно создать большое число объектов, чтобы в какой-то момент произошла "сборка мусора" \*/ **for** (count=1; count  $\leq 100000$ ; count++) ob.Generator(count); Console.WriteLine("Готово!"); }

- // Масив объектов
- **using** System;
- **using** System.Collections.Generic;
- **using** System.Linq;
- **using** System.Text;
- **using** System.Threading.Tasks;
- **using** System.IO;
- **using** System.Runtime.Serialization.Formatters.Binary;

- **namespace** ConAVar0{
- [Serializable]

}

- **class** base0 {
- **private** double x, y; // координаты точки **private** char name; // название точки **public virtual** double space(base0 d) {

**return** Math.Sqrt(d.x  $*$  d.x + d.y  $*$  d.y); } **public** void inx(double xx)  $\{x = xx; \}$ **public** void iny(double yy)  $\{y = yy; \}$ **public** void inn(char nn) { name = nn; } **public** double outx() { **return** x; } **public** double outy() { **return** y; } **public** char outn() { **return** name; }

**class** child : base0 {

**private** base0  $\lceil \cdot \rceil$  = **new** base0  $\lceil 5 \rceil$ ; **private** int m; // количество точек, записанных в файл  $\frac{1}{10}$  - оптимизация: int m = 0;

**private** int n; // количество элементов массива а

 $\frac{1}{1}$  - оптимизация: int n = 5;

**public** int infile() {

 $n = 5$ ; // - оптимизация

// массив для сериализации

 $a[0]$  = **new** base0();  $a[0]$ .inx(2.1);  $a[0]$ .iny(3.5);  $a[0]$ .inn('B'); a[1] = **new** base0(); a[1].inx(-1.0); a[1].iny(2.4); a[1].inn('A');  $a[2]$  = **new** base0();  $a[2]$ .inx(2.7);  $a[2]$ .iny(1.5);  $a[2]$ .inn('D');  $a[3]$  = **new** base0();  $a[3]$ .inx(4.3);  $a[3]$ .iny(-3.5);  $a[3]$ .inn('C');  $a[4]$  = **new** base0();  $a[4]$ .inx(-5.0);  $a[4]$ .iny(-2.8);  $a[4]$ .inn('E');

 **try** { BinaryFormatter formatter = **new** BinaryFormatter(); **using** (FileStream fout = **new** FileStream("in.txt", FileMode.OpenOrCreate)){ formatter.Serialize(fout, a); // сериализация всего массива } **using** (FileStream fin = **new** FileStream("in.txt", FileMode.OpenOrCreate)) {  $a = (base0$ [])formatter.Deserialize(fin); // десериализация

```
foreach (base0 p in a)
          Console. WriteLine($"{p.outn()}
({p.outx()}; {p.outy()})");
  \} catch (IOException e) \{Console. WriteLine("Сгенерировано
исключение ввода-вывода!");
     Console. WriteLine(e.ToString());
     return 1;
  return 0;
```
#### **public** void sort()  $\{$

- /\*Реализация алгоритма линейной сортировки по координате Y в порядке возрастания\*/
	- base $0 X$ ;  $n = 5$ ; // - оптимизация **for** (int i = 0; i < n; i++) for (int  $c = i + 1$ ;  $c < n$ ;  $c++$ ) if  $(a[i].$ outy $() > a[c].$ outy $() \qquad \{$  $X = a[i];$   $a[i] = a[c];$  $a[c] = X;$

/\* функция перегружает метод базового класса для определения точки, находящейся в 1 четверти координатной оси \*/ **public override** double space(base0 d)  $\{$ **if**  $(d.\text{outx}) > 0$  & &  $d.\text{outy}$   $(0) > 0$ return 1; else return 0;

/\* функция выводит в файл "rezult.txt" характеристики точек, размещенных в первой четверти координатной оси \*/ **public** int outfile() {

- $m = 0$ ; // оптимизация
- $n = 5$ ; // оптимизация
- **try** {

 BinaryFormatter formatter = **new** BinaryFormatter();

 **using** (FileStream fout = **new** FileStream("rezult.txt", FileMode.OpenOrCreate)) { /\* Записать на диск только точки, размещенные в первой четверти \*//

```
for (int i = 0; i < n; i++) {
           if (space(a[i]) == 1) {
             formatter. Serialize(fout, a[i]);
             m++; }
 }
          fout.Close();
 }
 }
     catch (IOException e) {
      Console.WriteLine("Исключение ввода-вывода!");
      Console.WriteLine(e.ToString()); return 1;
 } 
    return 0;
```
**public** int inrezfile()  $\{$ 

int k;  $\frac{1}{2}$  - оптимизация int k = 0;

 $k = 0$ ; // - оптимизация

Console. WriteLine("В файле \"rezult.txt\" записаны следующие точки:");

 $\mathbf{try} \quad \langle$ 

BinaryFormatter formatter  $=$  new BinaryFormatter(); using (FileStream  $fin = new FileStream("rexult.txt",$ FileMode.OpenOrCreate)) {

while  $(k < m)$  {  $base0 b = (base0)$ formatter. Deserialize(fin); // десериализация

```
Console. WriteLine(\mathcal{S}"Toyka {b.outn()} c
 координатами {b.outx()} и {b.outy()}");
         k++:
       \} // end while
        fin.Close();\} // end using
    } catch (IOException e) {
       Console. WriteLine("Исключение ввода-вывода!");
       Console.WriteLine(e.ToString()); return 1;
     \left\{ \right\}return 0;\} // end inrezfile()
} // end class child : base0
```

```
 class Program {
      static void Main(string[] args) { 
       child ob = new child);
        ob.infile();
        ob.sort();
        ob.outfile();
        ob.inrezfile();
        Console.ReadKey();
 }
```
}

#### **Контрольные вопросы**

- 1. Перечислите и опишите элементы класса в C#.
- 2. Опишите способы передачи параметров в методы.
- 3. Для чего в классе может потребоваться несколько конструкторов?
- 4. Как можно вызвать один конструктор из другого? Зачем это нужно?
- 5. Что такое this? Что в нем хранится, как он используется?
- 6. Что такое деструктор? Гарантирует ли среда его выполнение?